## Experiments on FIT/IoT-LAB and Grid'5000 using EnOSlib

### Bruno Donassolo

Polaris

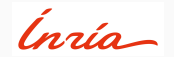

May 27, 2021

#### Experimentation testbeds

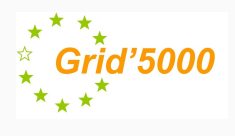

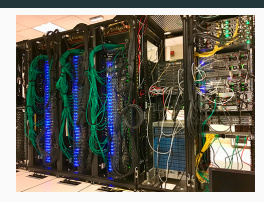

- Parallel and distributed computing
	- *powerful* resources
- Highly configurable and controllable
	- from nodes to network
- Large and old community

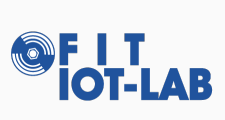

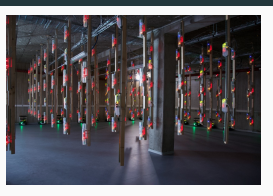

- Internet of Things
	- *constrained* resources
- Multi-platform: variety of boards
- Multi-OS: RIOT, contiki, linux, etc
- Multi-topology: fixed, some mobile nodes

#### Experimentation testbeds

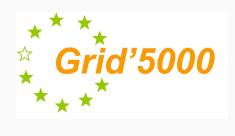

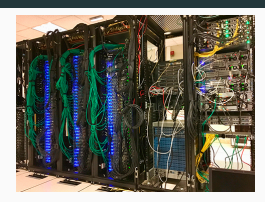

- Parallel and distributed computing
	- *powerful* resources
- Highly configurable and controllable
	- from nodes to network
- Large and old community

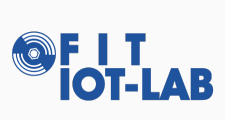

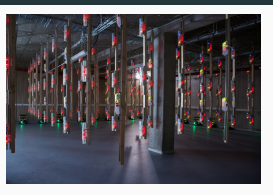

- Internet of Things
	- *constrained* resources
- Multi-platform: variety of boards
- Multi-OS: RIOT, contiki, linux, etc
- Multi-topology: fixed, some mobile nodes

SILECS: the union of both worlds

Experiments: different objectives, same procedure…

1. Reserve infrastructure nodes

- 3. Run commands/applications
- 2. Deploy images, software 4. Collect results/data

Keep track of steps and commands made is essential

Experiments: different objectives, same procedure…

- 1. Reserve infrastructure nodes
- 2. Deploy images, software Keep track of steps and commands made is essential

EnOSlib - main concepts:

- Provider: anything that you can connect and run commands (e.g. ssh)
	- Vagrant
	- Grid'5000
	- Chameleon: US's "Grid'5000"
- Services: off-the-shelf tools (e.g. docker)
- Monitoring: TIG stack
- 3. Run commands/applications
- 4. Collect results/data

Experiments: different objectives, same procedure…

- 1. Reserve infrastructure nodes
- 2. Deploy images, software Keep track of steps and commands made is essential

EnOSlib - main concepts:

- Provider: anything that you can connect and run commands (e.g. ssh)
	- Vagrant
	- Grid'5000
	- Chameleon: US's "Grid'5000"
- Services: off-the-shelf tools (e.g. docker)
- Monitoring: TIG stack

3. Run commands/applications

4. Collect results/data

FIT/IoT-LAB provider:

- Reserving resources
- Deploying images: contiki, riot, etc.
- Monitoring resources
	- Monit. stack: A8 nodes
	- IoT-LAB tools: radio, energy, sniffer
- Running commands:
	- linux: ansible
	- sensors: serial interface

# An example with Jupyter Lab

#### Conclusions

- EnOSlib: not the holy grail, but a nice step towards proper experimentation plans
- Enable the use of both platforms at the same time: Grid'5000 and FIT/IoT-LAB